## SAP ABAP table CNVTDMS 05 J3AAC {TDMS -TDTIM/TDTCC Cluster for Intermediate Data Storage}

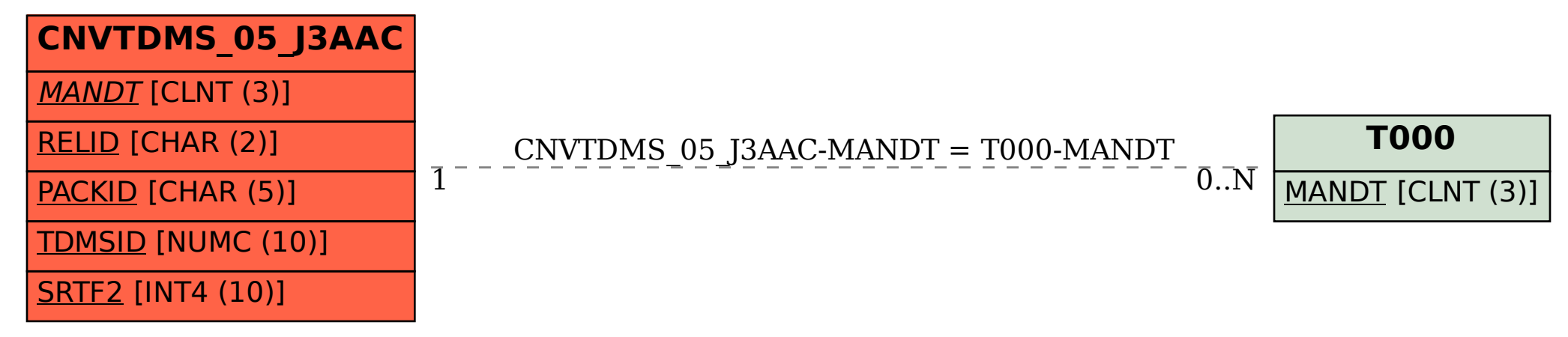